#DIV/0! #N/A

エラーが たセル クリッ する マー

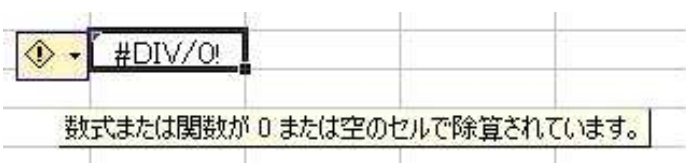

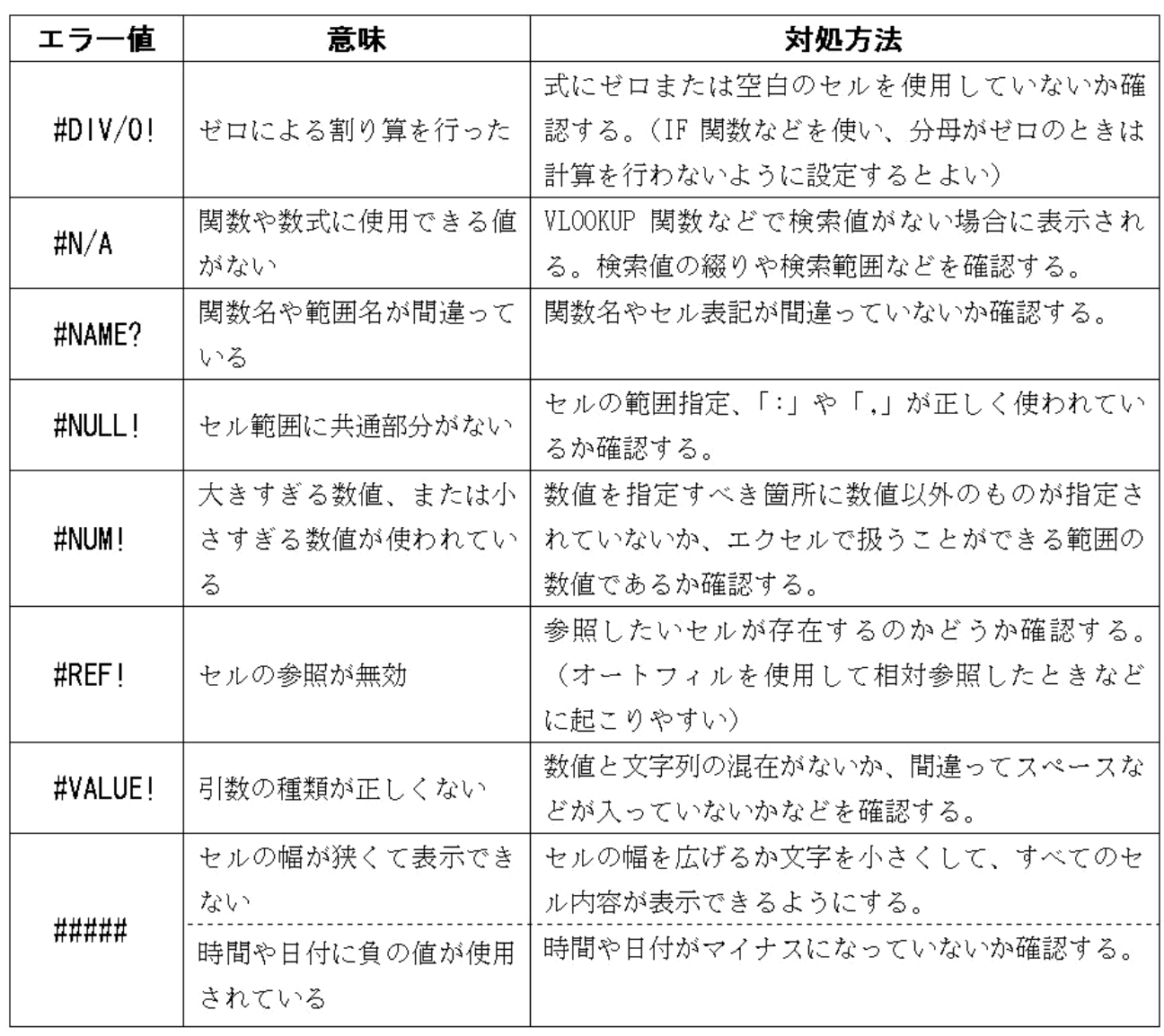

Excel 2003